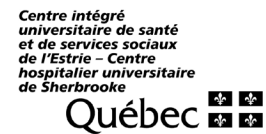

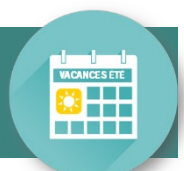

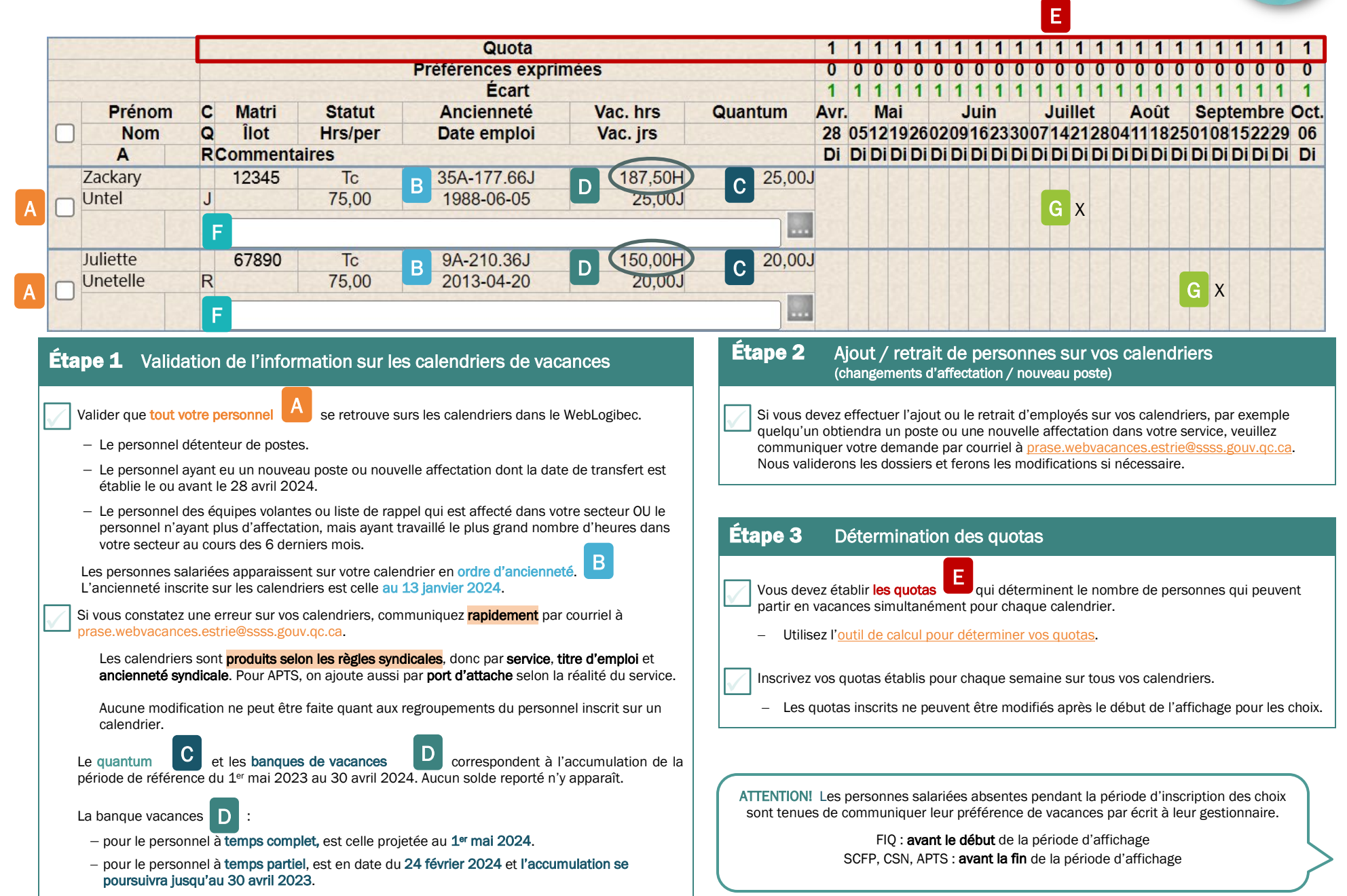

Centre intégré<br>universitaire de santé et de services sociaux de l'Estrie - Centre nospitalier universitaire<br>de Sherbrooke **El prooker de la partie<br>Québec maria** 

## AIDE-MÉMOIRE | Étapes du processus de choix de vacances CALENDRIER ÉTÉ 2024

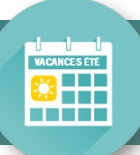

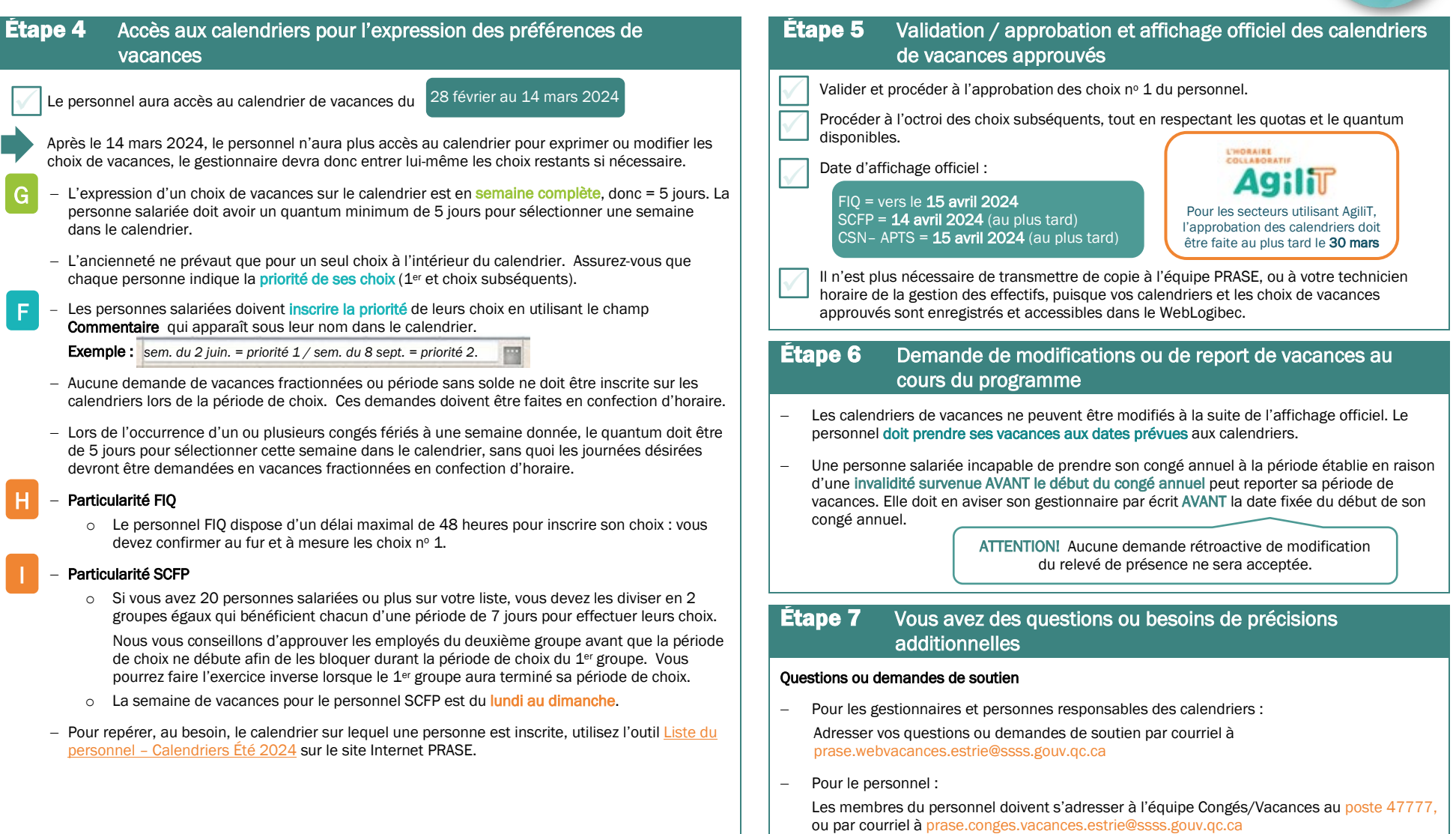

## RÉSUMÉ DES OUTILS DE RÉFÉRENCE À VOTRE DISPOSITION SUR LE [SITE INTERNET PRASE](http://prase.csss-iugs.ca/vacances)

- − Tableau « Dates importantes »
- − Guide du responsable et de l'utilisateur WebVacances
- − 4 guides de gestion des vacances (règles d'application par catégorie syndicale)
- − Guide de référence (avec table des matières interactives)
- − Présentation audiovisuelle sur les particularités
- − Présentation audiovisuelle sur le WebVacances
- − Capsules audiovisuelles WebVacances
- − Outils de calcul des quotas